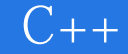

13 ISBN 9787302371024

出版时间:2014-12

版权说明:本站所提供下载的PDF图书仅提供预览和简介以及在线试读,请支持正版图书。

www.tushu111.com

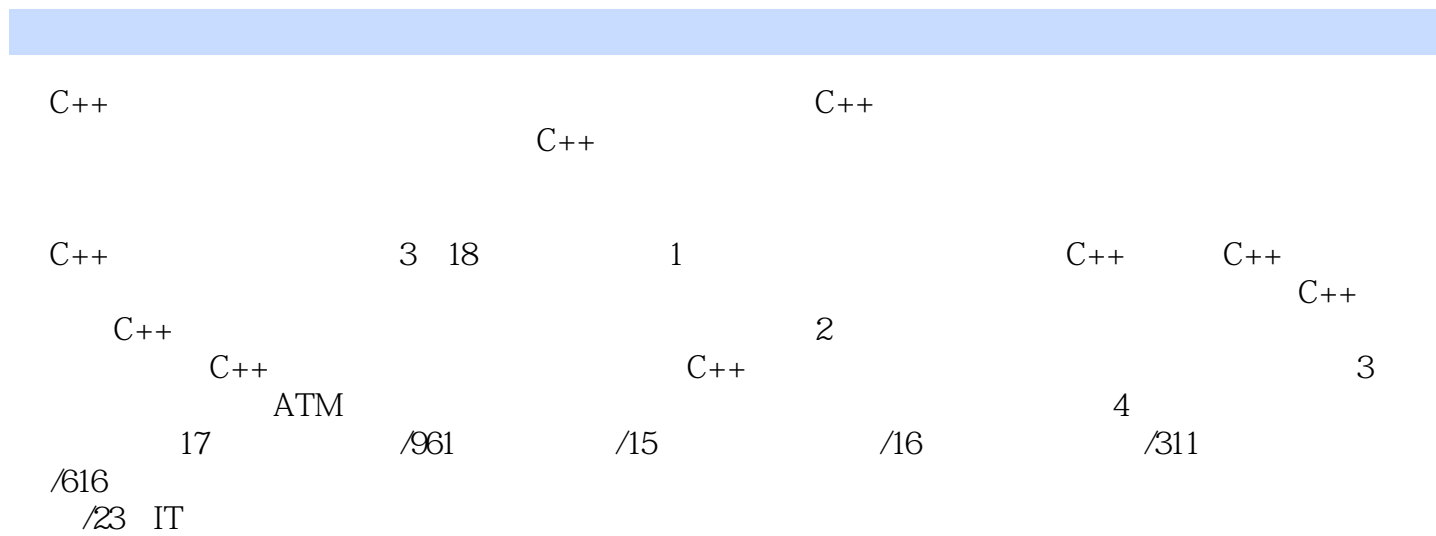

```
11 \tC++2
           45
1.1 \text{ C++}3
1.1.13
1.1.2 \text{ C++}3
1.1.3 C++4
1.2 C++5
1.3 Visual?Studio?2010
6
1.3.1 Visual?Studio?2010
6
1.3.2 Visual?Studio?2010
11
1.3.3 Visual?Studio?2010
C++12
1.34 C++"Hello World!"
15
1.416
1.516
 2 C_{++}17
           54
21 C_{++}18
21.1 C++18
21.2 C++
20
22C++21
22121
22.2
21
223 main
22
```
# $\begin{bmatrix} C++ \end{bmatrix}$

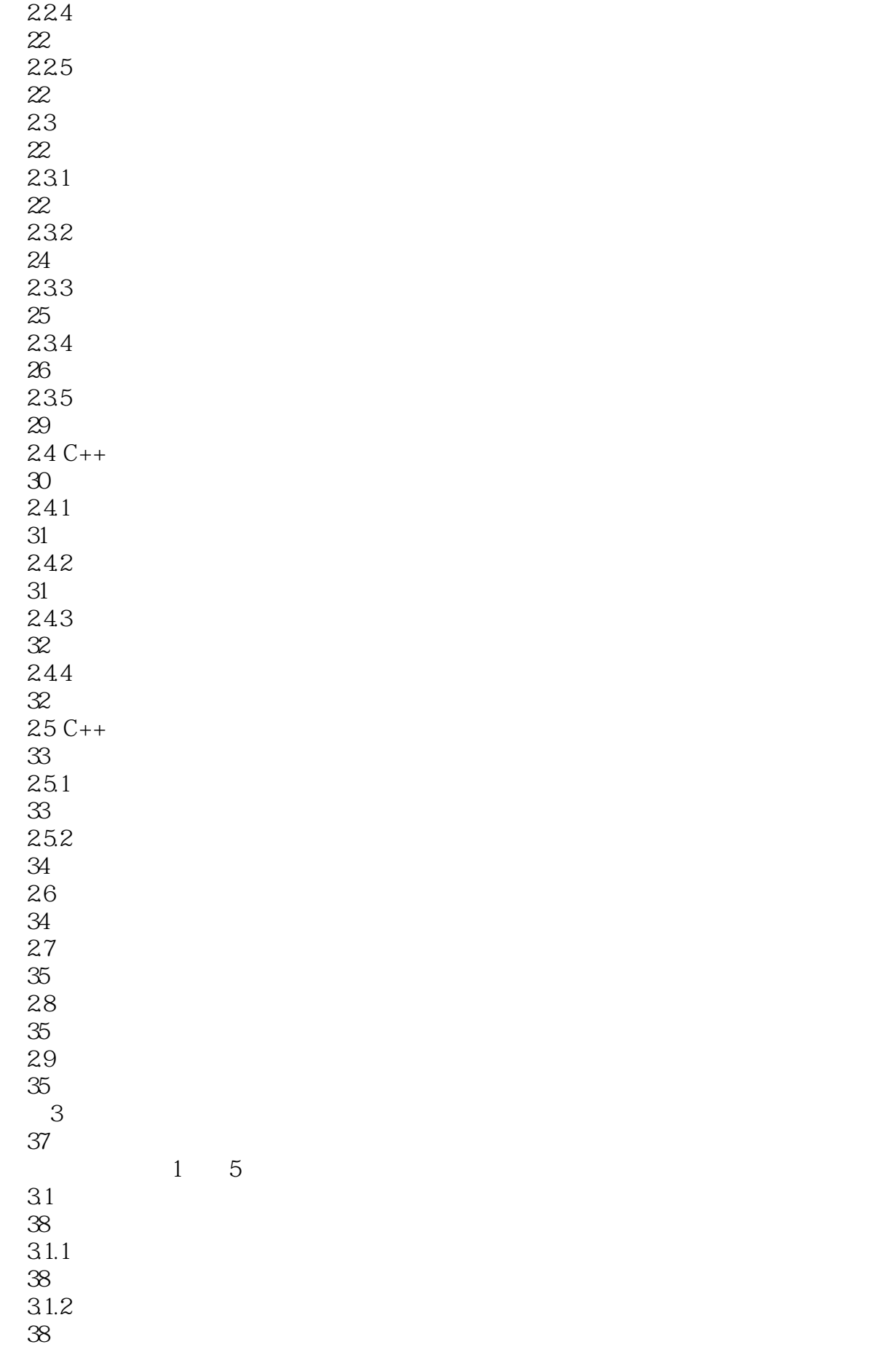

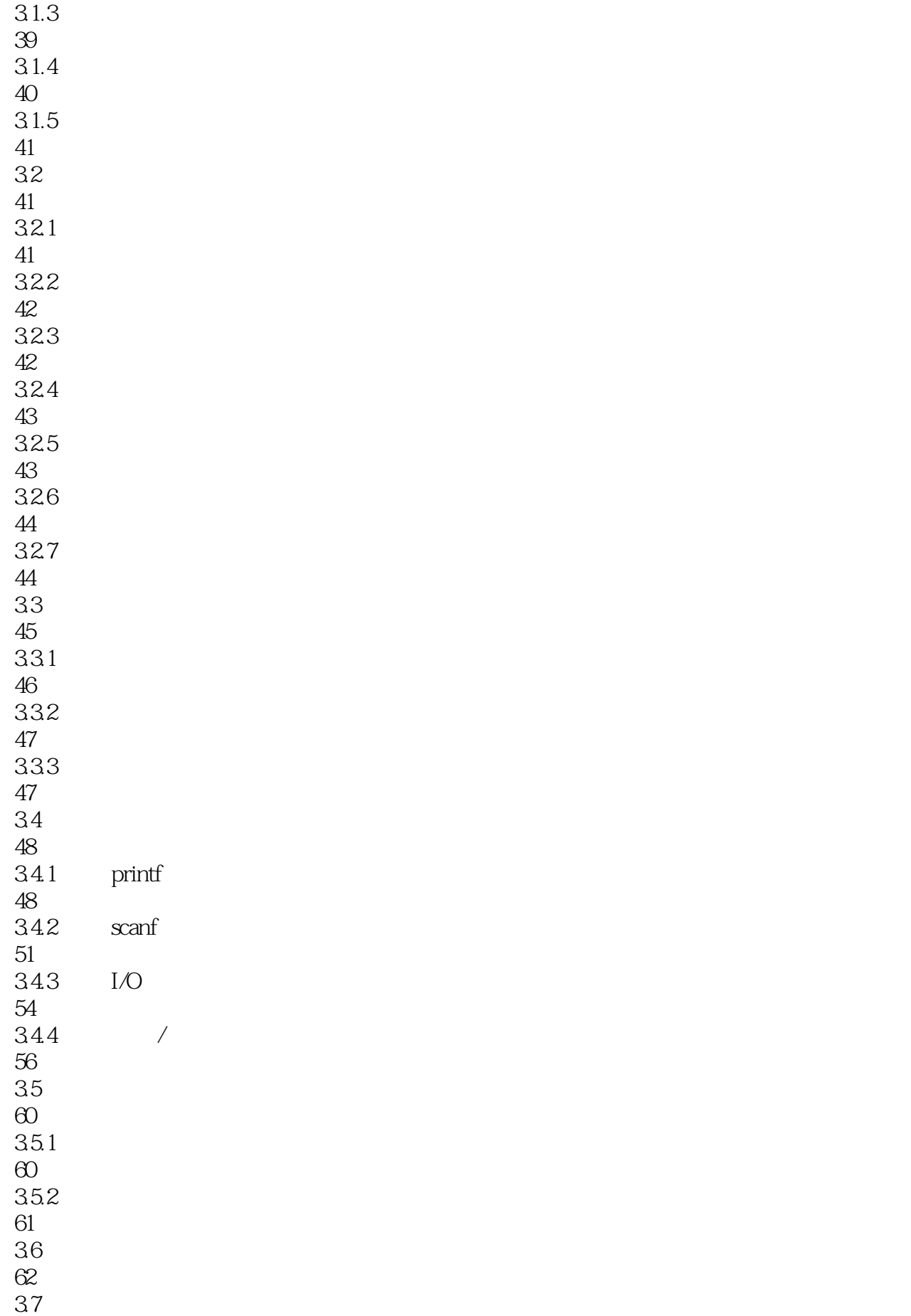

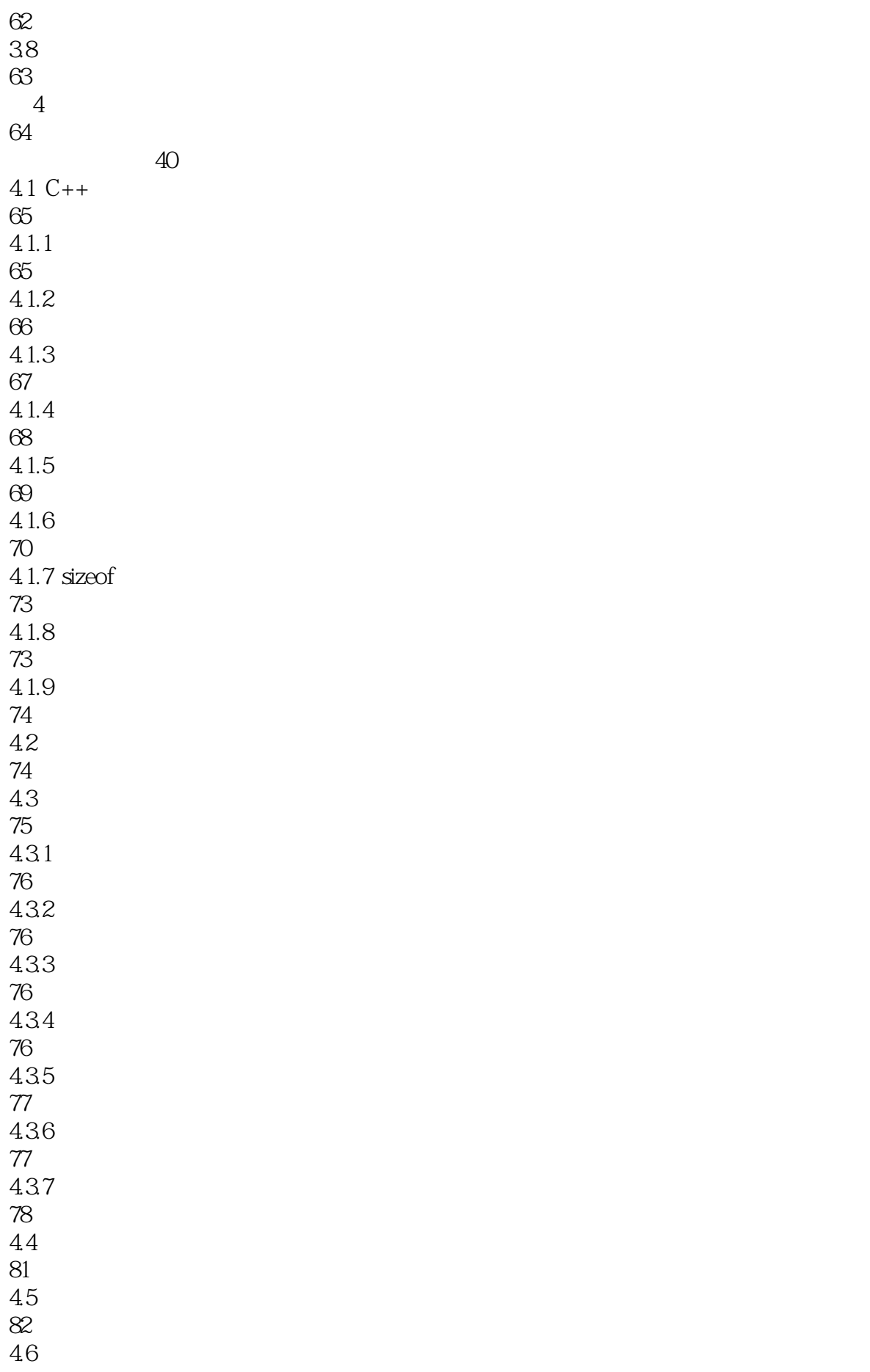

# $\begin{bmatrix} C++ \end{bmatrix}$

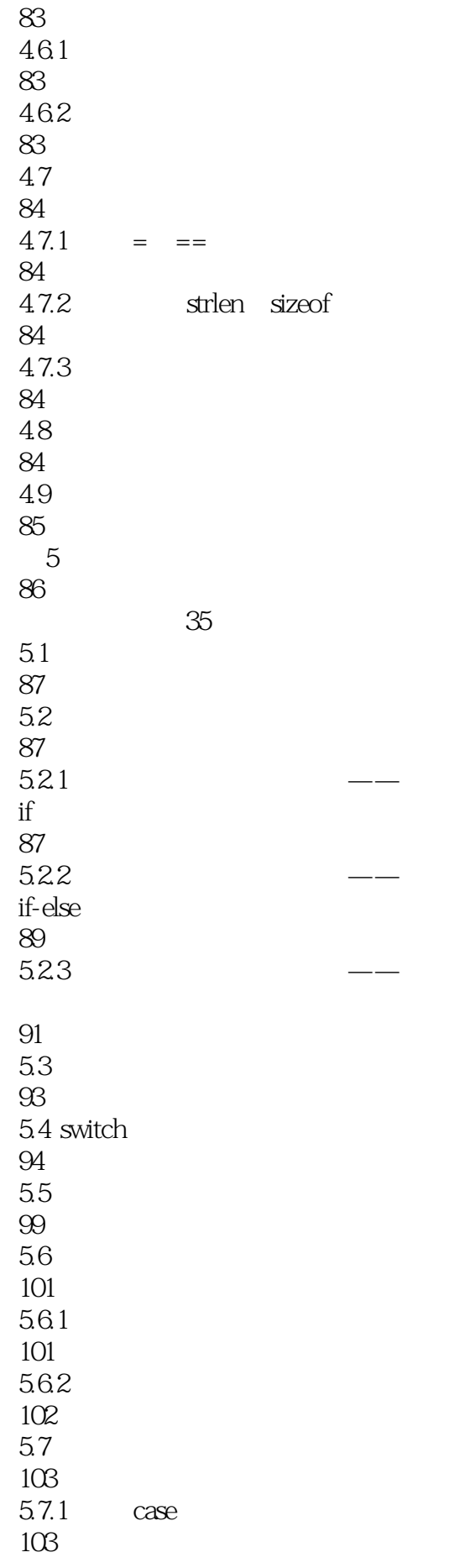

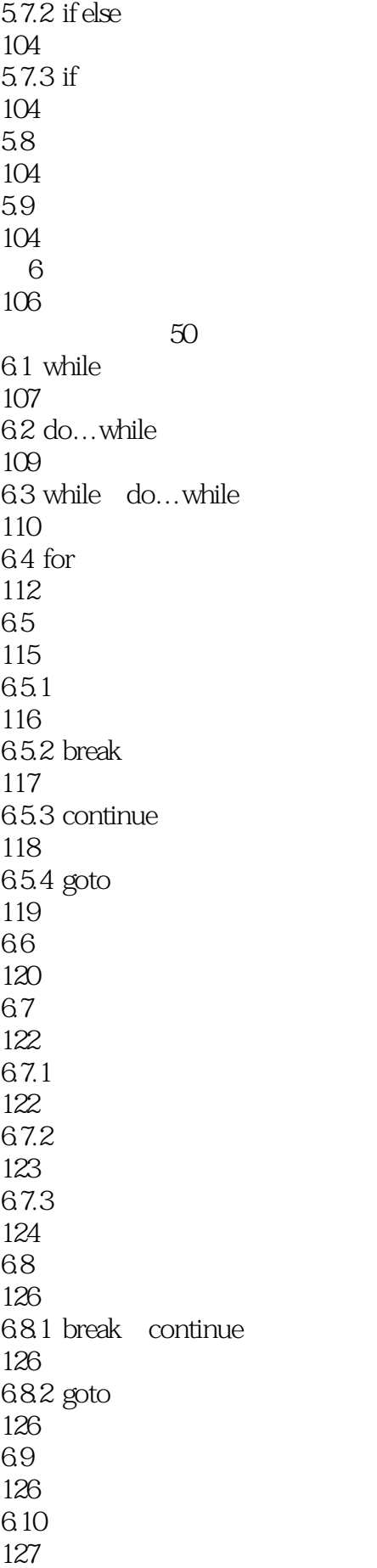

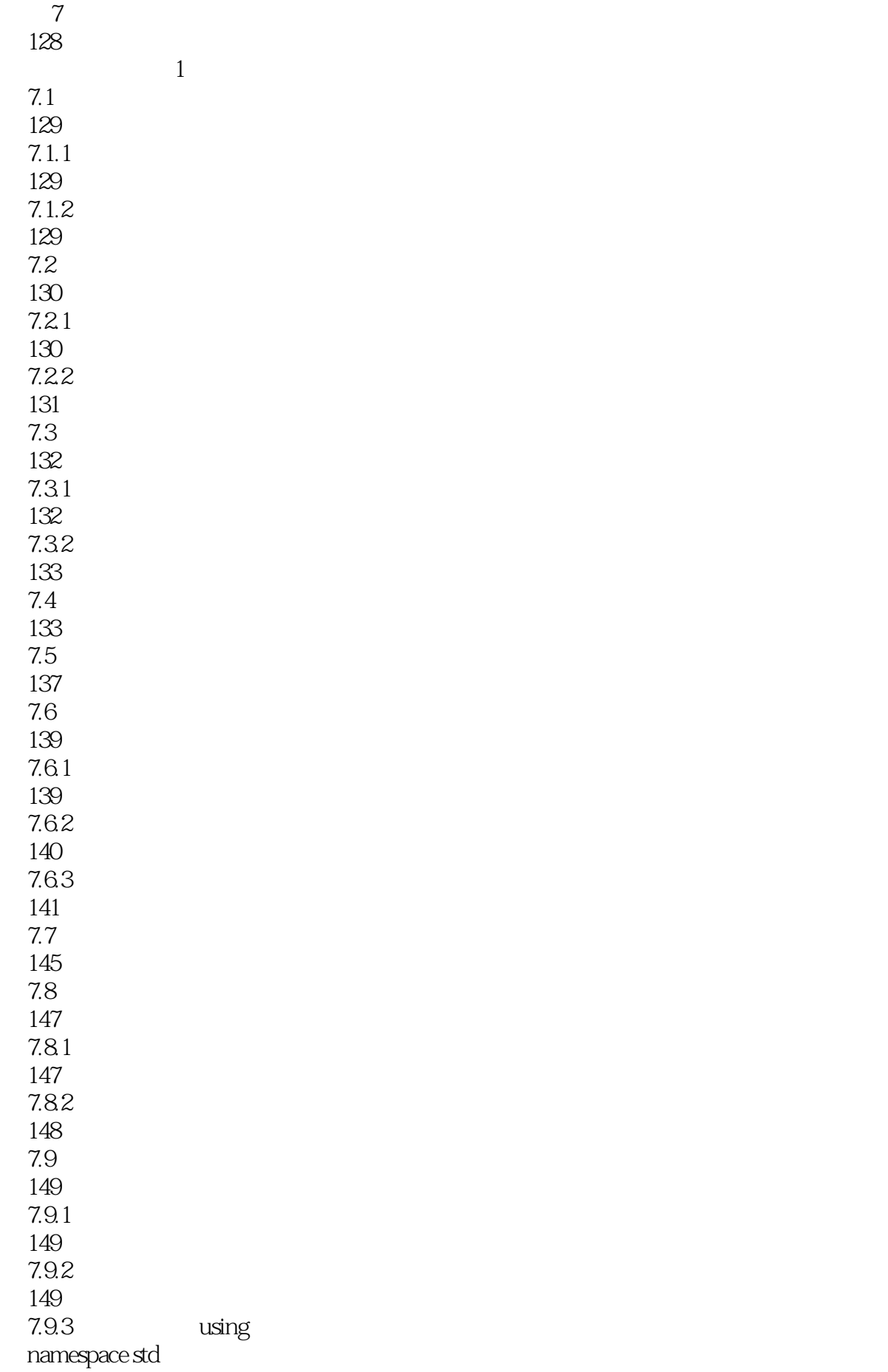

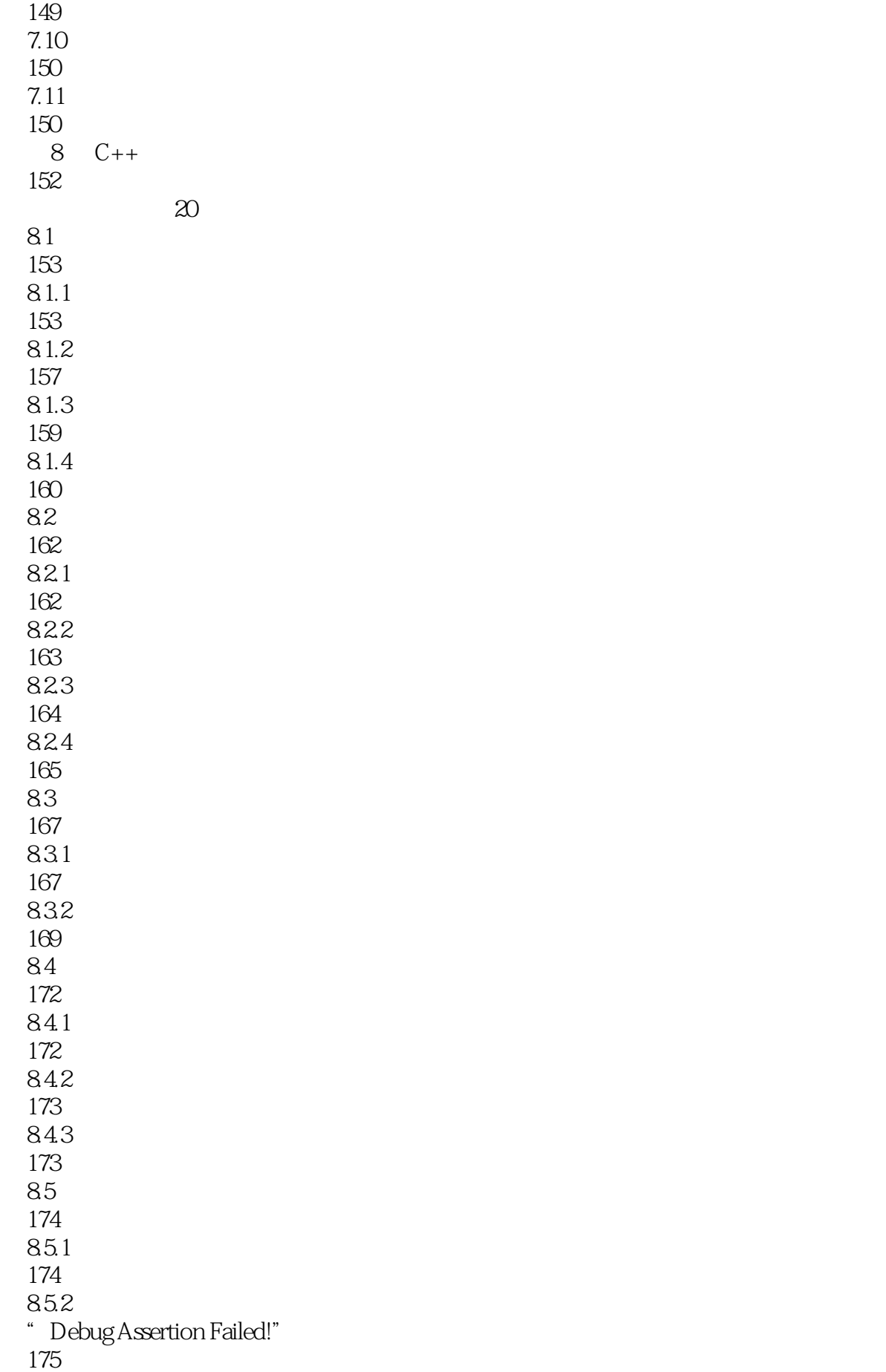

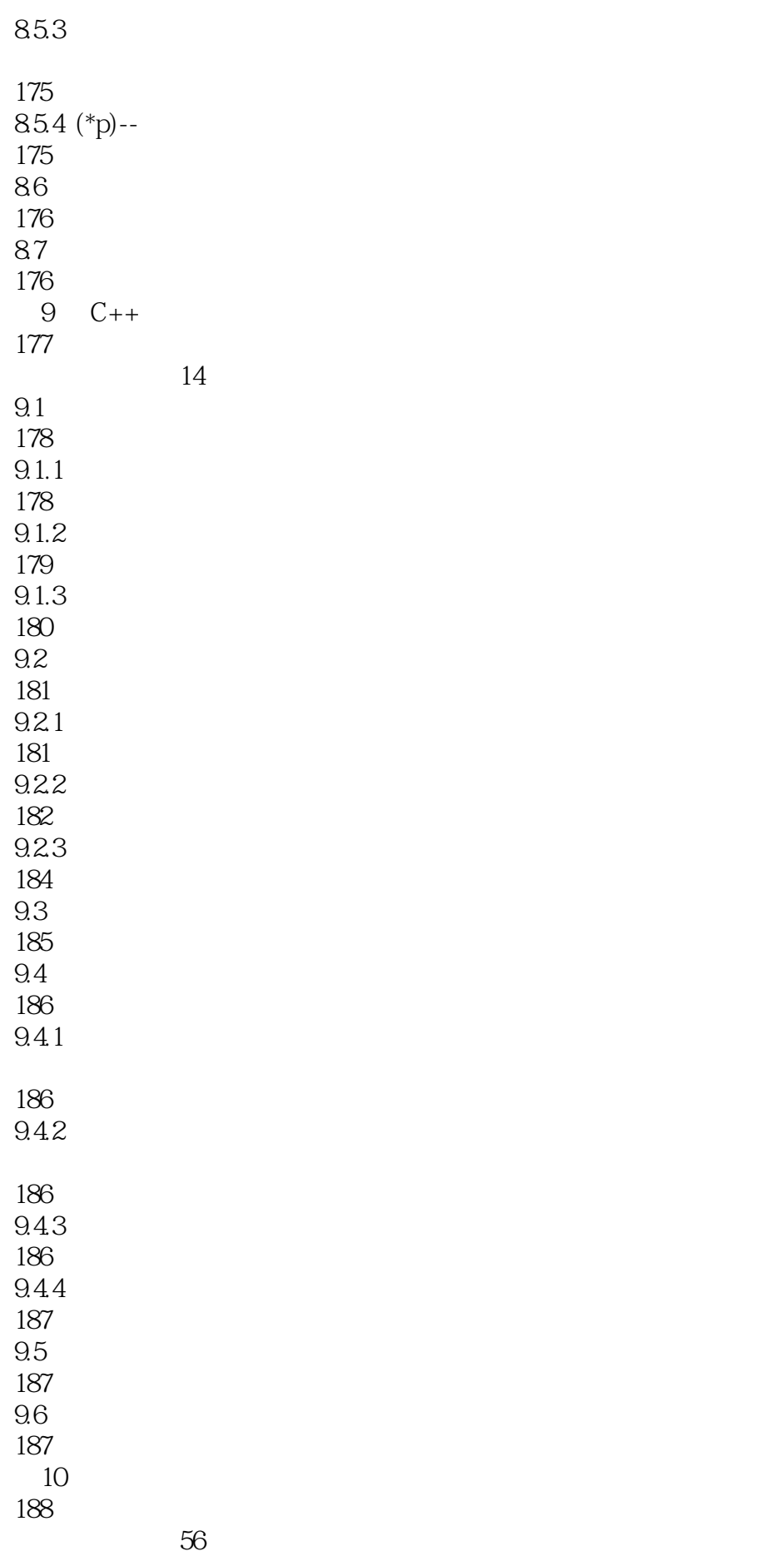

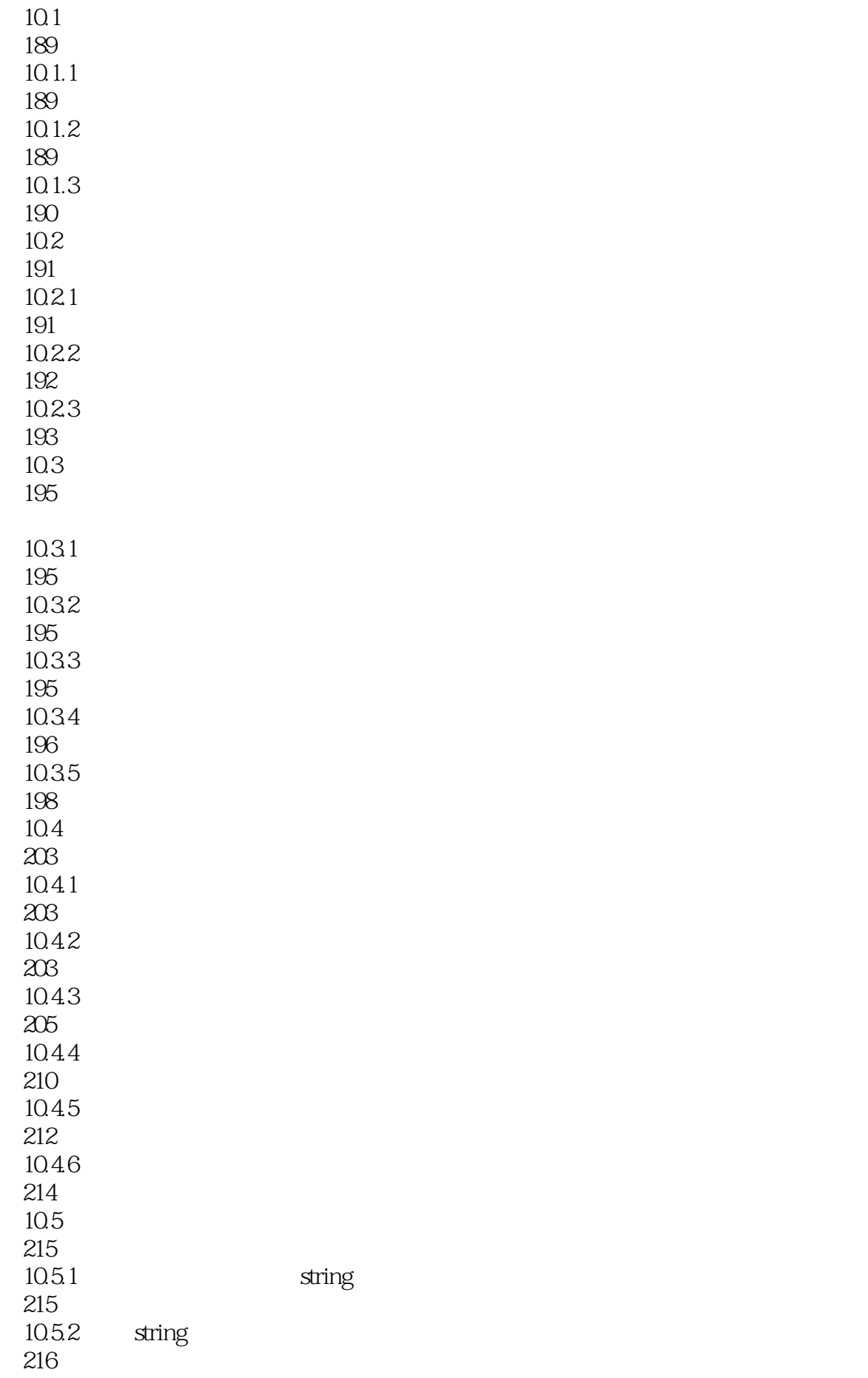

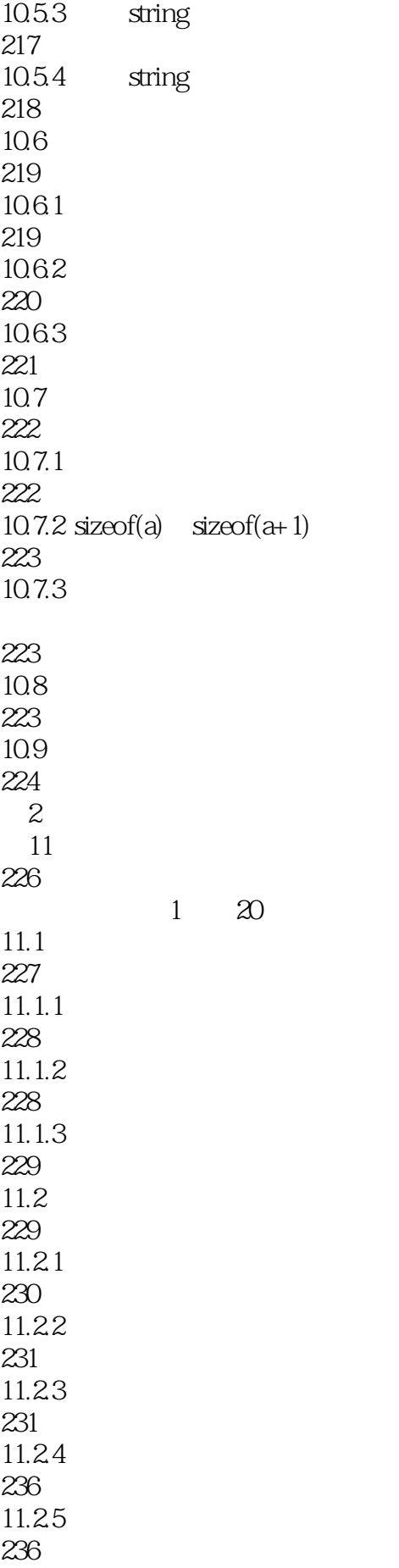

## $\begin{bmatrix} C++ \end{bmatrix}$

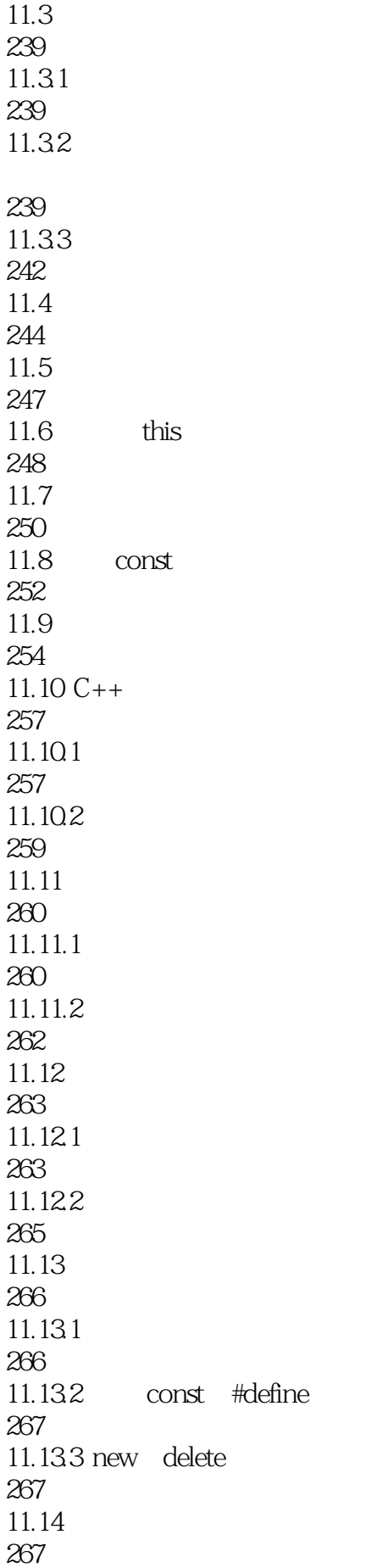

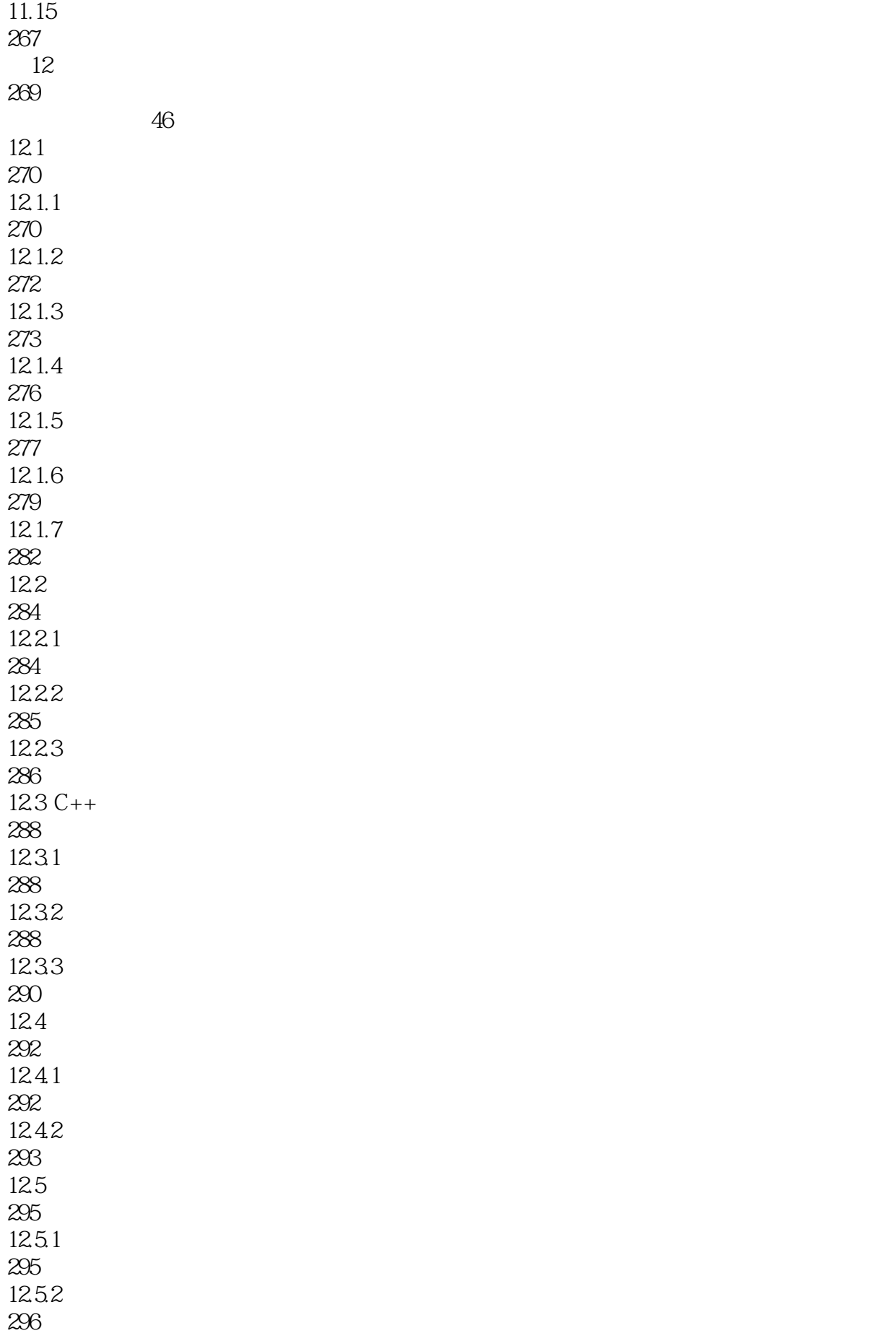

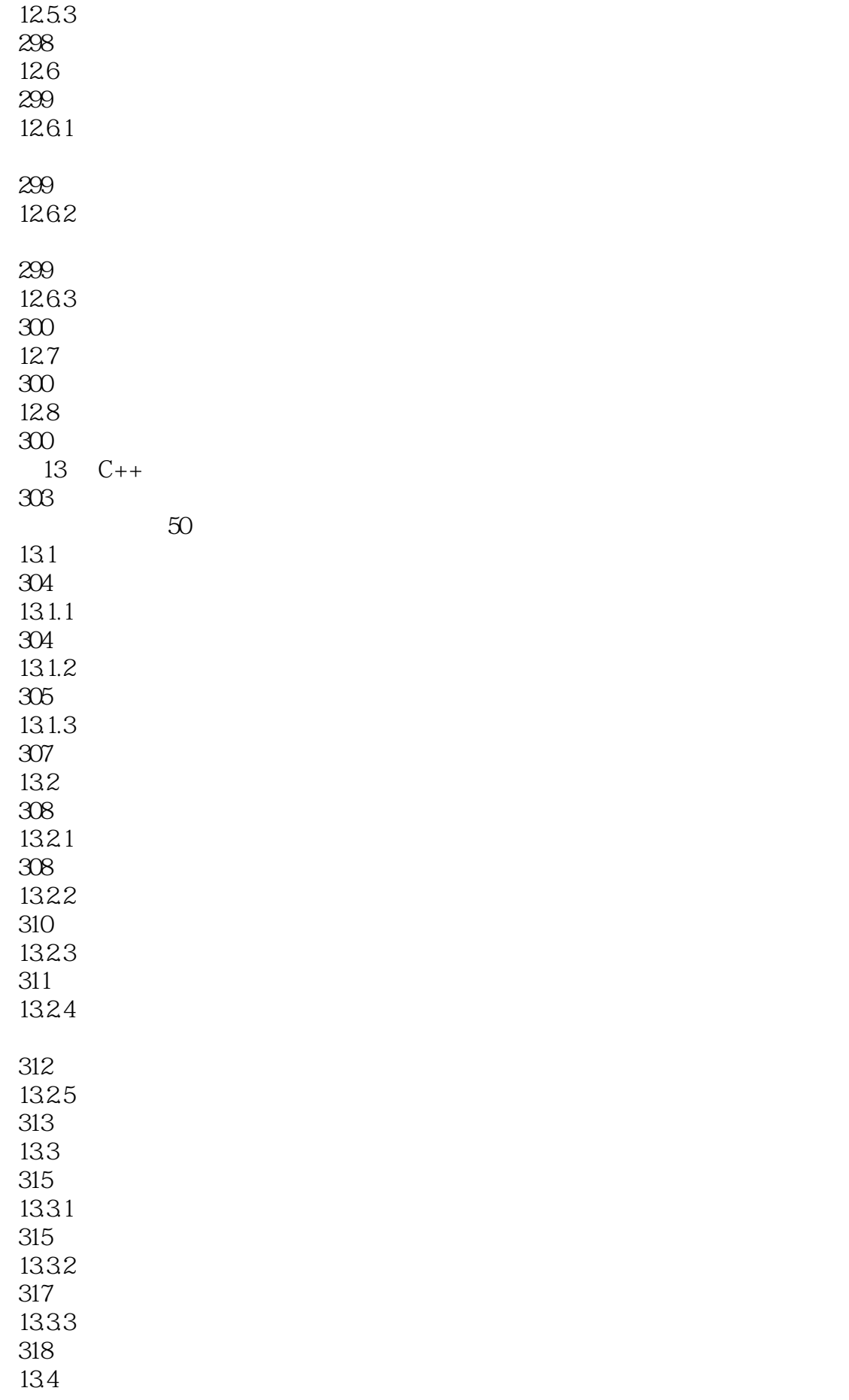

## $\begin{array}{c} \n\text{C++} \\
\end{array}$

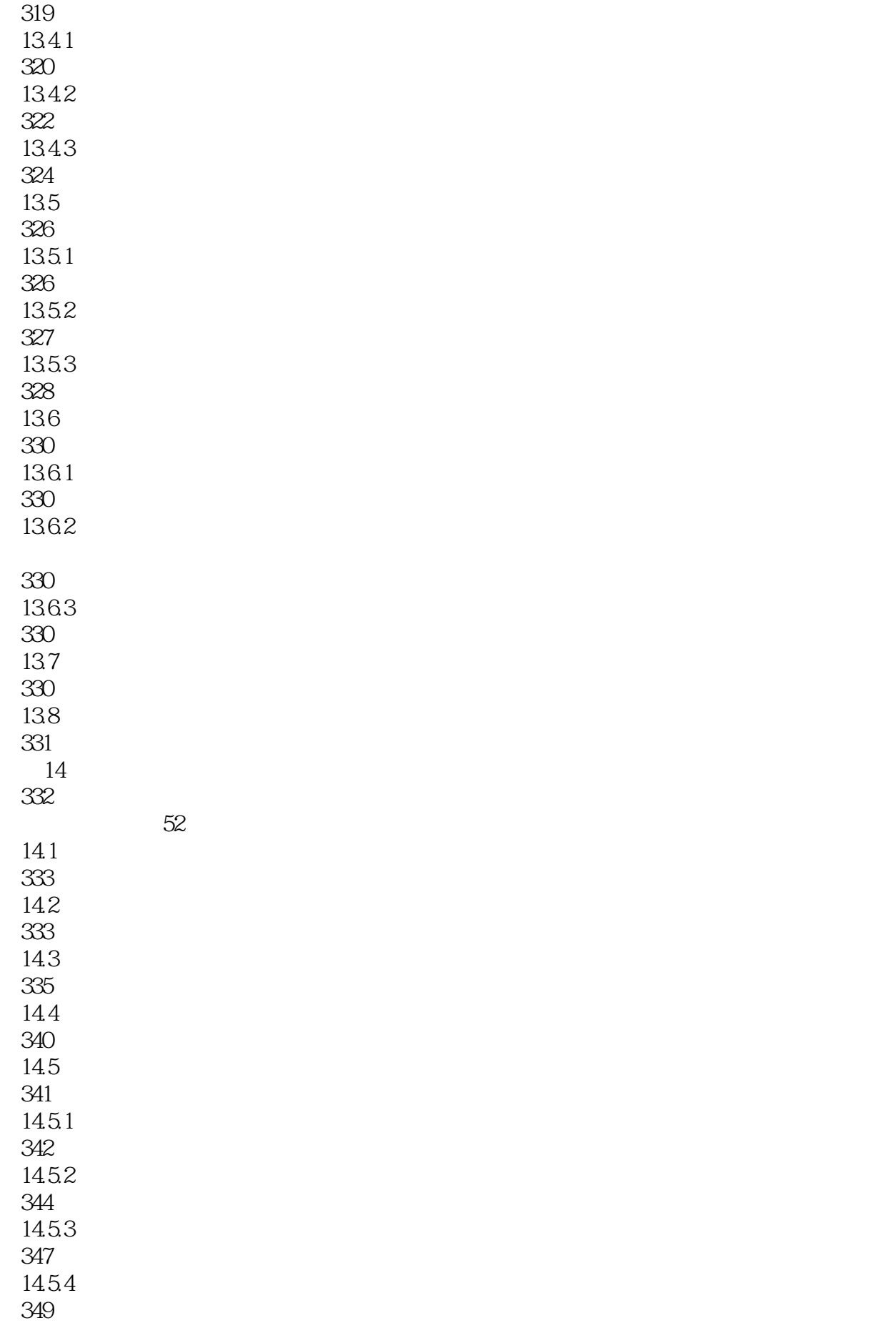

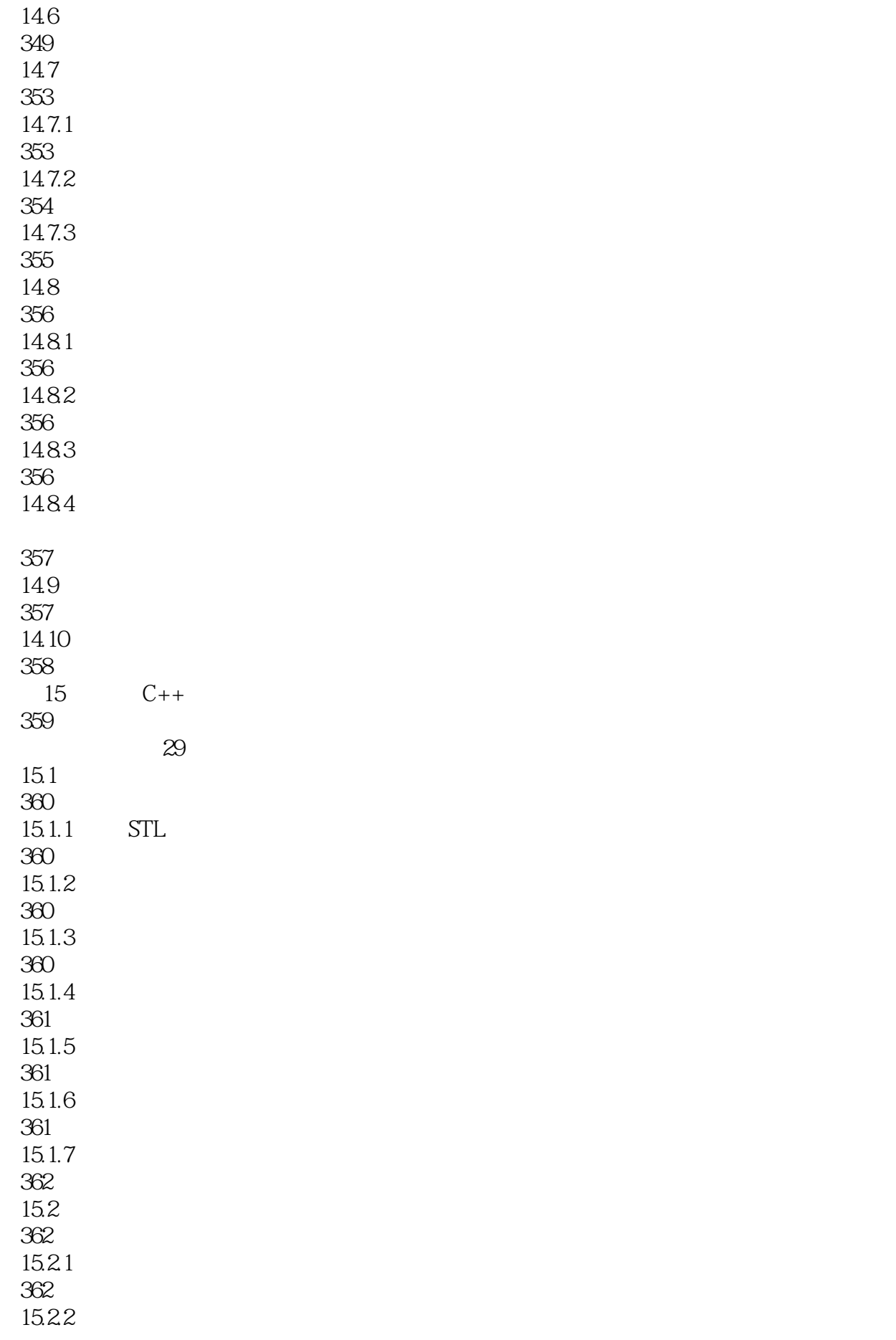

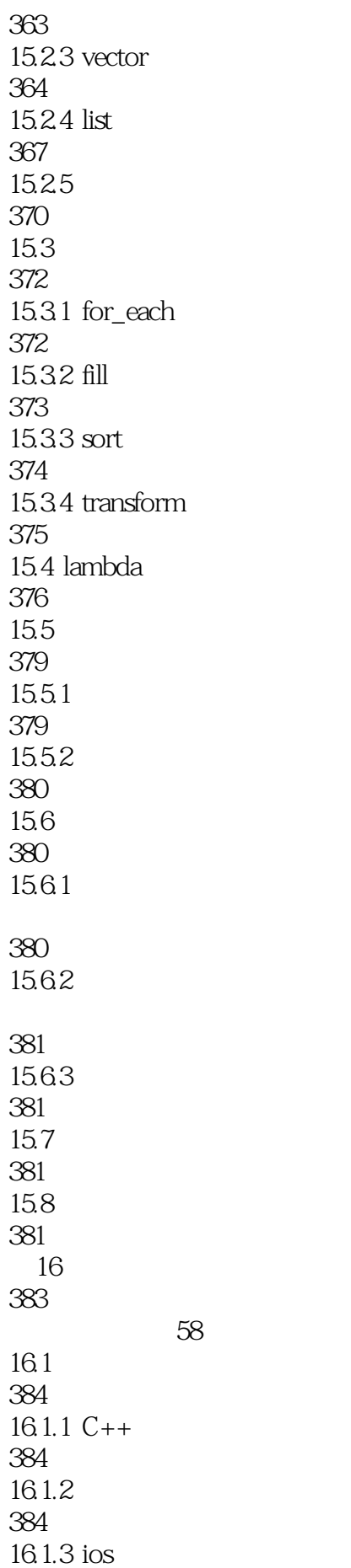

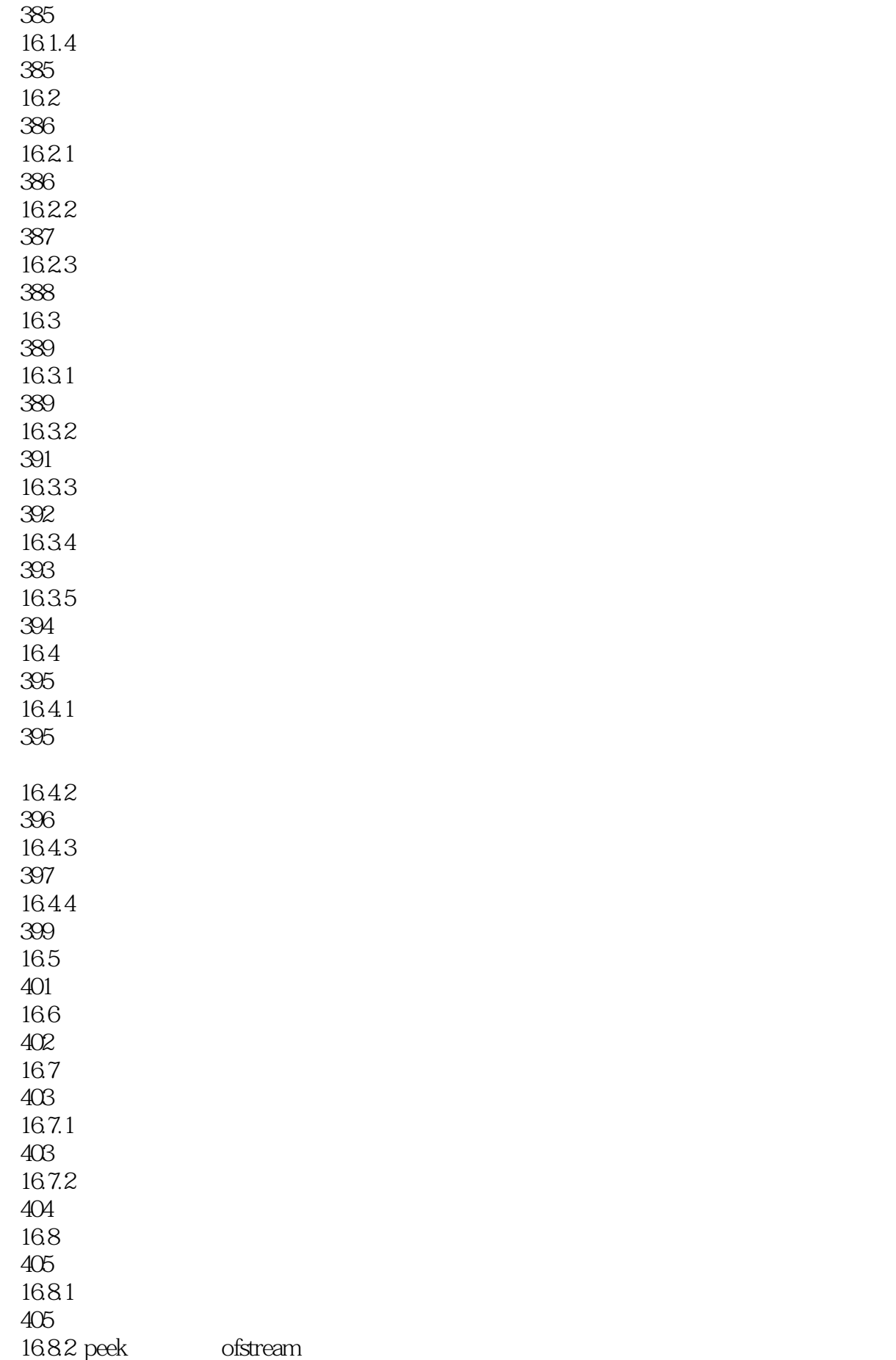

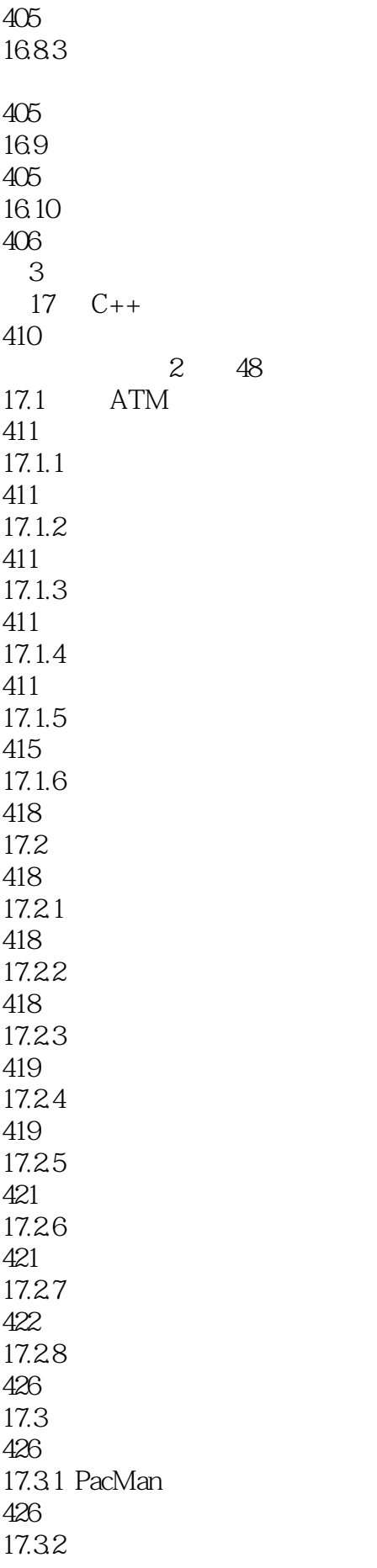

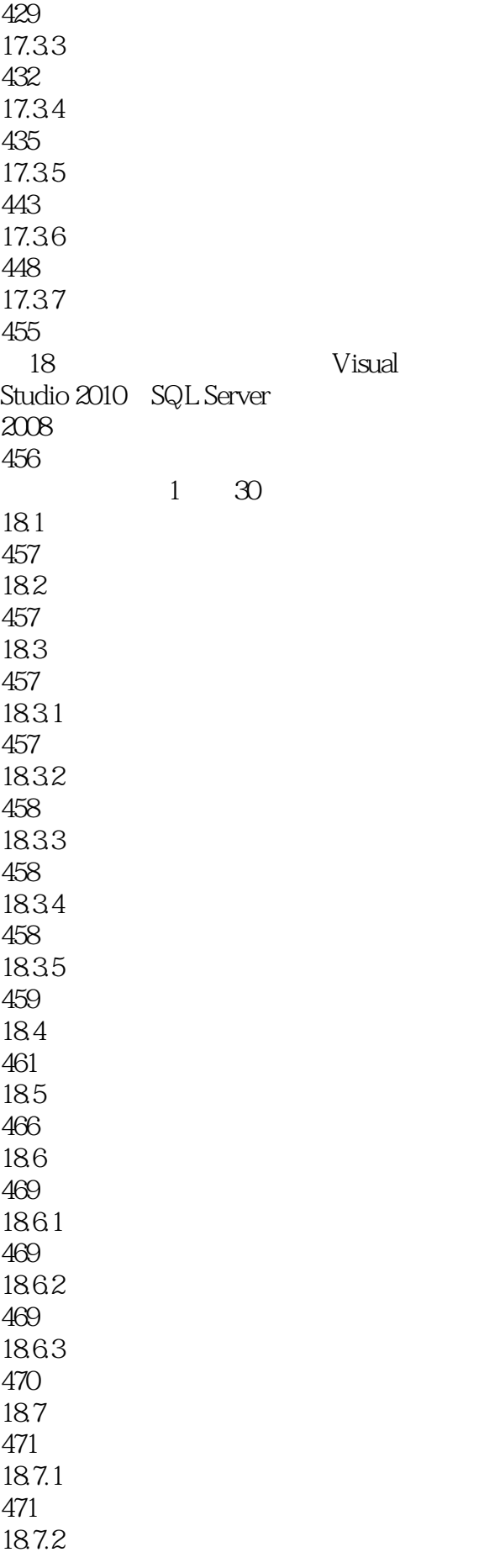

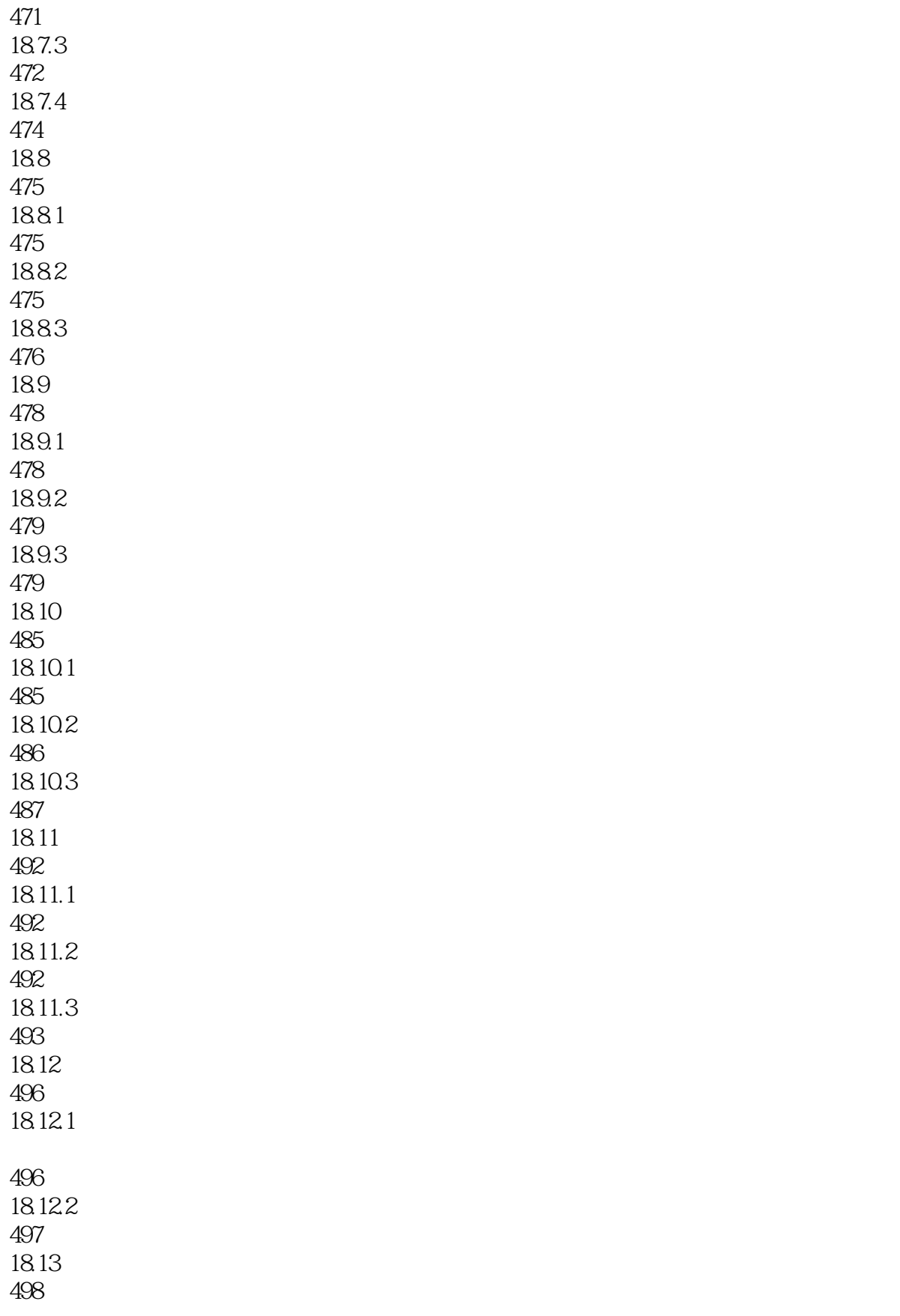

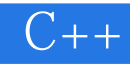

本站所提供下载的PDF图书仅提供预览和简介,请支持正版图书。

:www.tushu111.com